#### Réf : ET\_DAT\_VEEAM

# Veeam Availability Suite

## Protection et disponibilité de données

#### **Objectif**

Cette e-formation sur Veeam Availability Suite s'adresse aux architectes techniques, ingénieurs et administrateurs système désireux de découvrir les fonctionnalités de Veeam pour assurer la protection et la disponibilité des données.

**Public Durée estimée pour le suivi des modules indispensables**

Informaticiens 11 à 13 heures

# Contenu pédagogique

### **Les modules indispensables**

Veeam Availability Suite - Protégez efficacement vos données

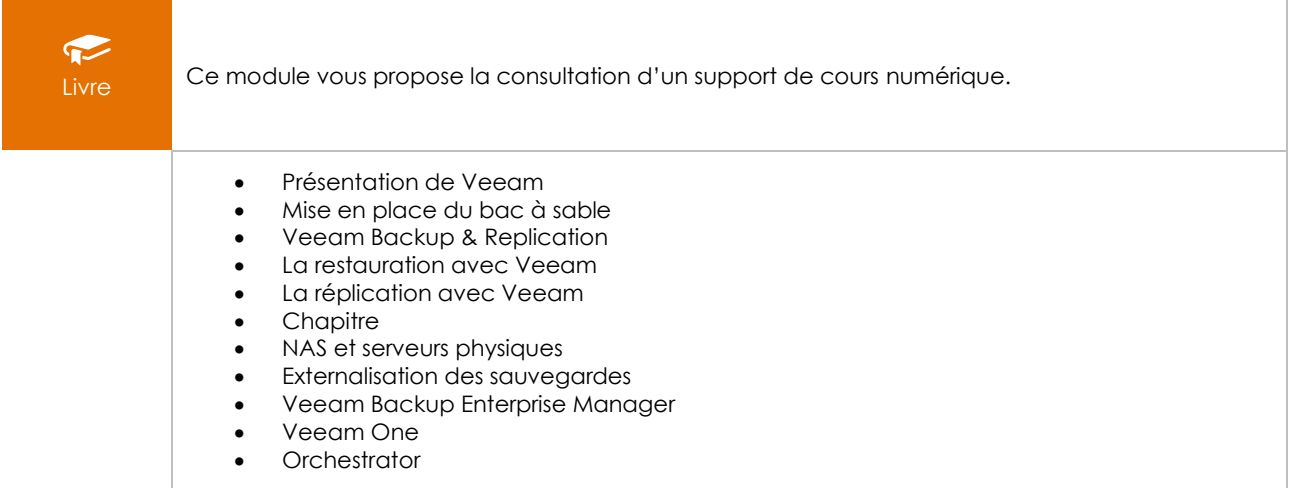

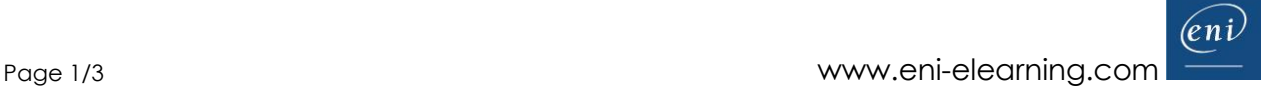

## Veeam Backup & Replication - Installation, configuration et administration

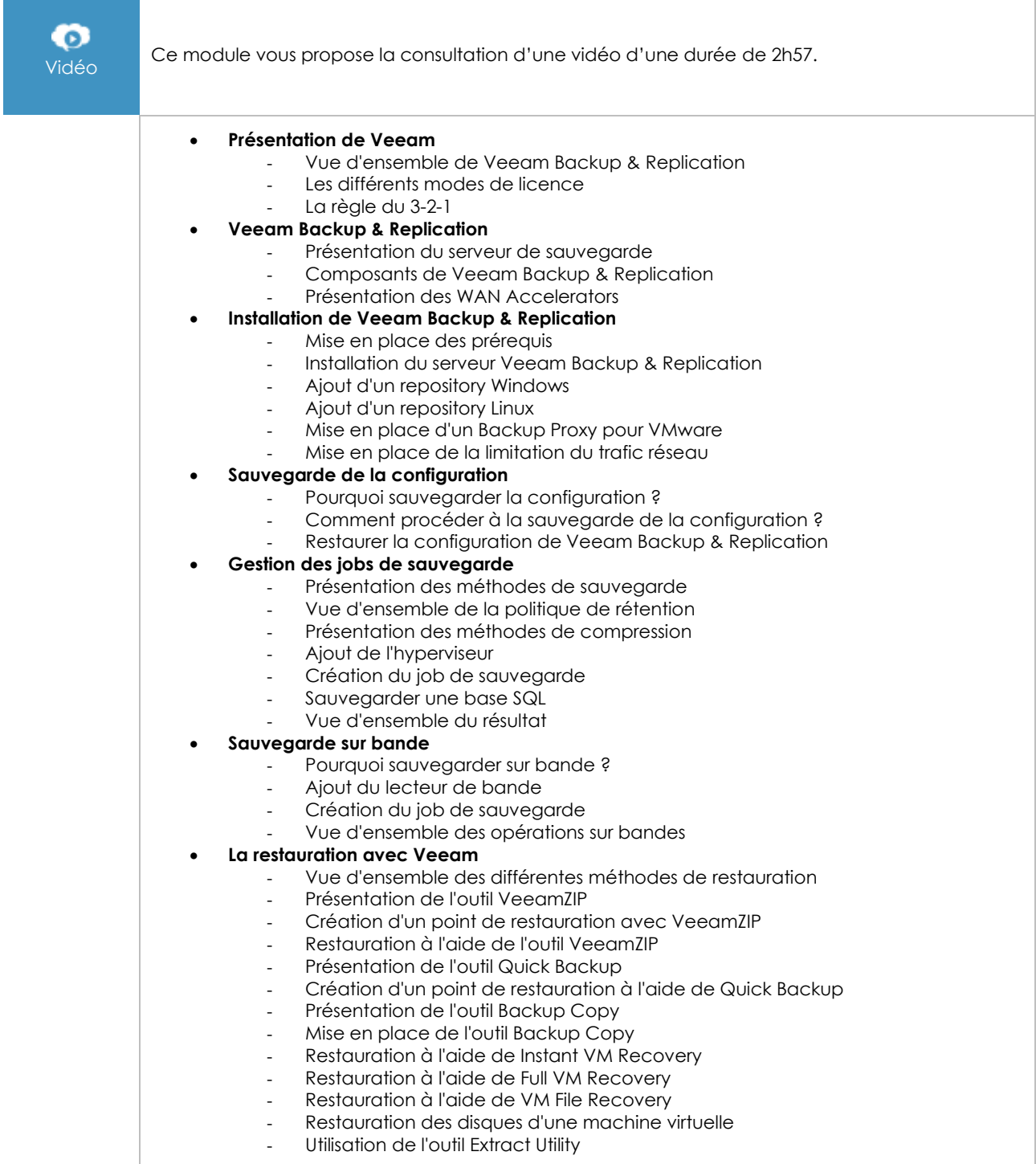

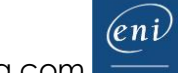

# Veeam Availability Suite - Fonctionnalités avancées

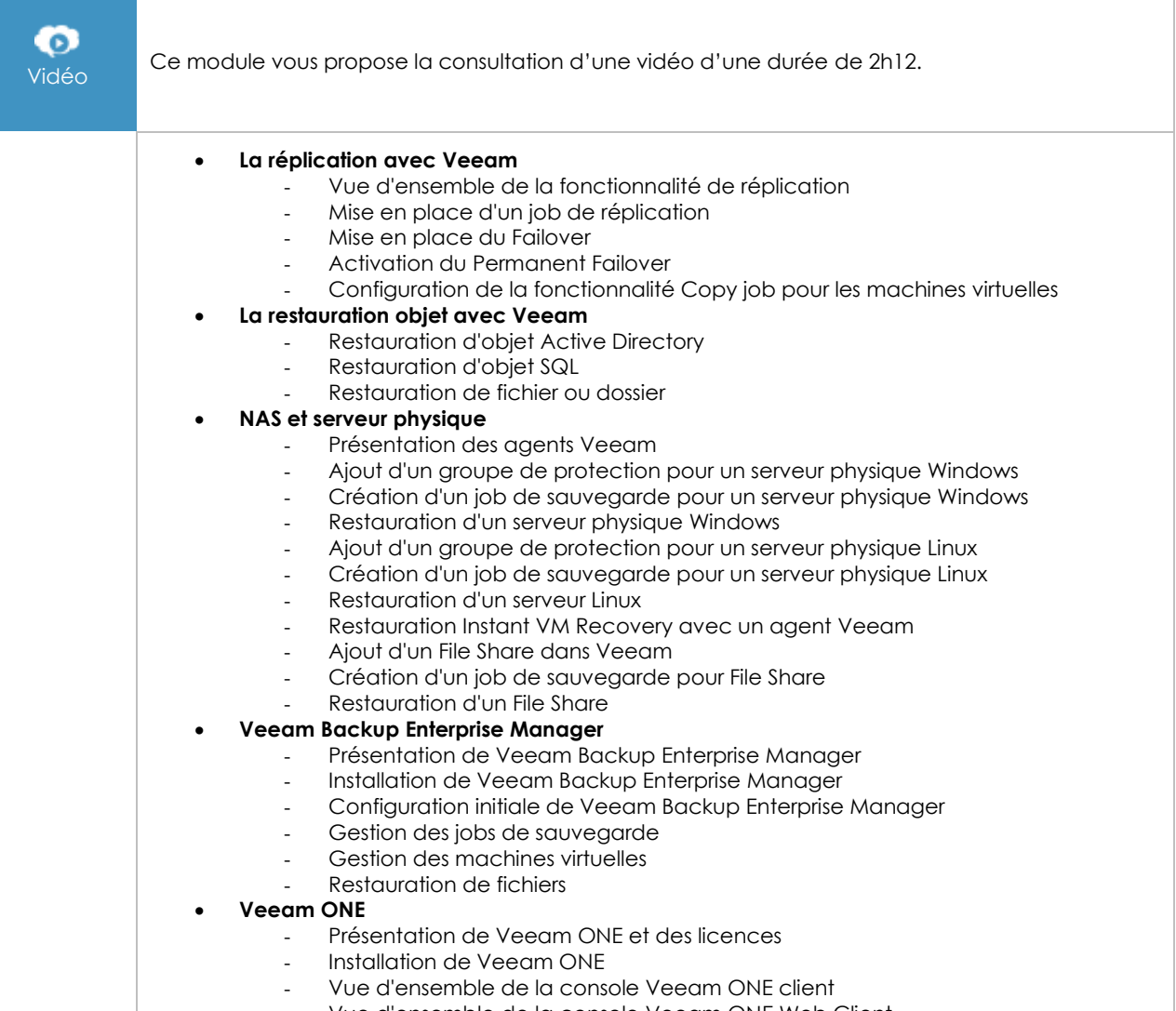

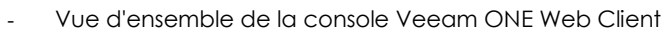